Destwin Fuel Dealer Solution Quick Reference Console Version 2.0 How to Set Fees on Contracts 01-JAN-12

This Quick Reference describes how to set fees on contracts. Generally, administrator permissions are required to perform this function.

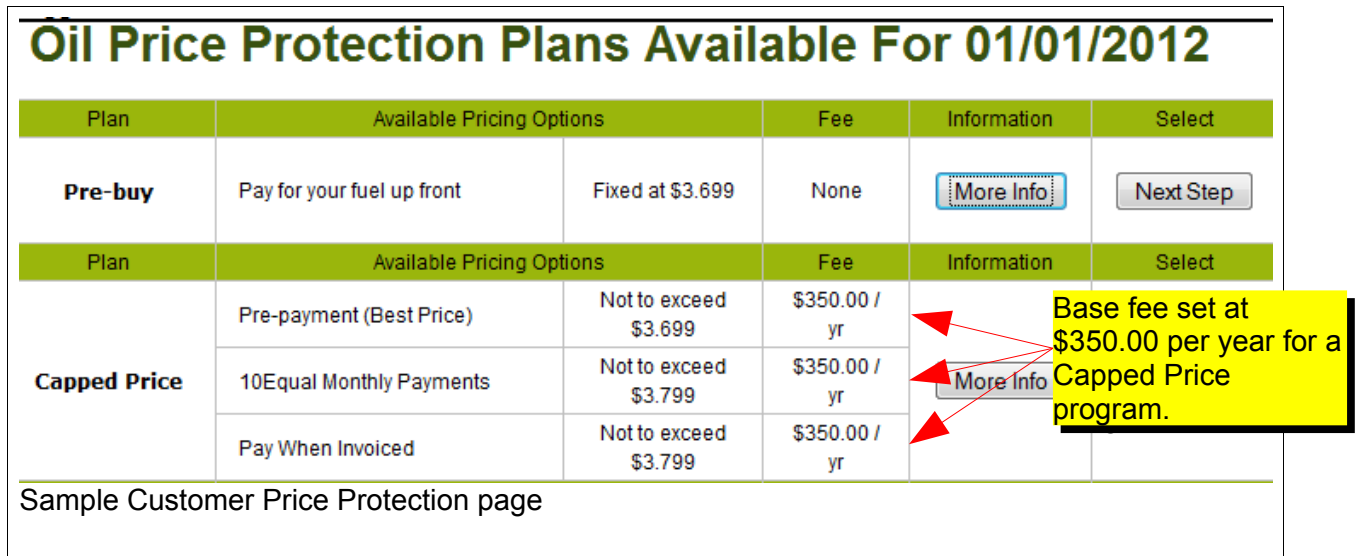

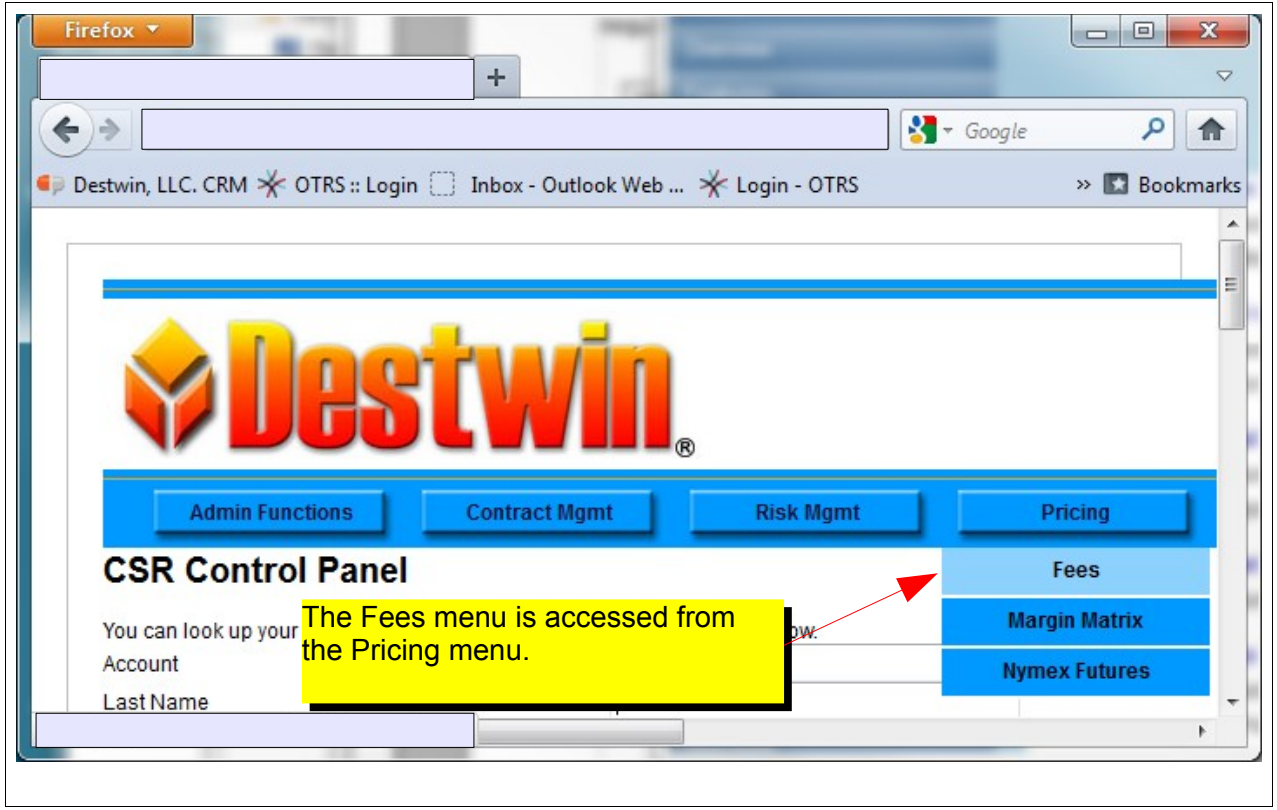

To set a Fee on a contract, set the Gallon level then either a To set a Fee on a contract, set the Gallon level then either a Flat Fee or a Per Gallon Fee in cents. If you do not have Flat Fee or a Per Gallon Fee in cents. If you do not have Multiple Fees for a given contract set the gallons to 0 (zero) Multiple Fees for a given contract set the gallons to 0 (zero) and the fee will then apply to any amount of gallons. and the fee will then apply to any amount of gallons.

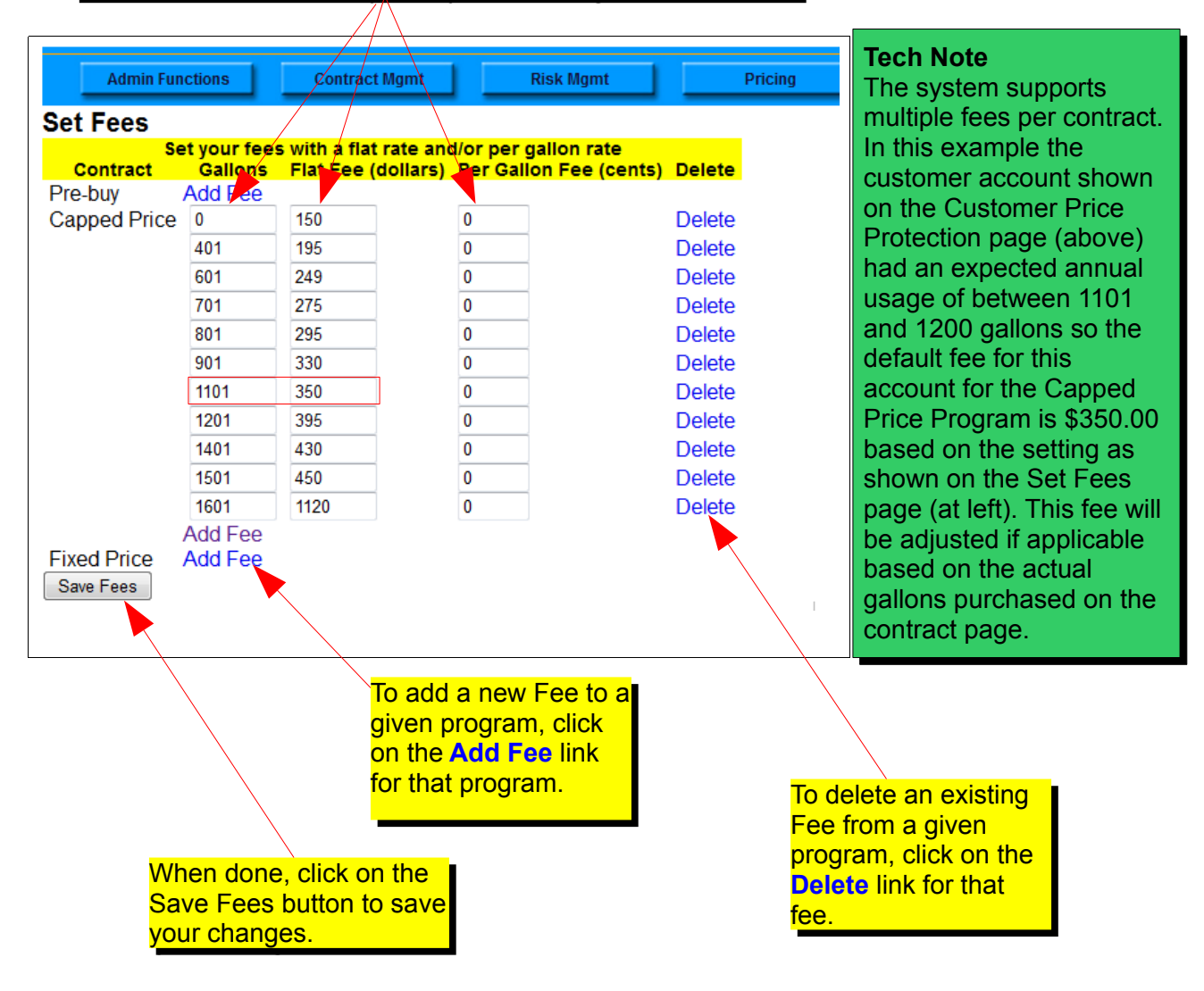